## מחלקות בתוך מחלקות - inner classes חלק שלישי

## תחום הגישה של מחלקה המוגדרת בתוך פונקציה

ל class המוגדר בתוד פונקציה אסור לגשת למשתנים הלוקאליים שלה אלה אם הם קבועים. כמו class פנימי רגיל שאינו סטטי, יש לו מצביע לאובייקט היוצר, והוא יכל להתייחס לשדות שלו. : לדוגמה

```
class Check {
   int a=7;
   void foo() \{final int a=8;
         int a1=9;
         class A
            void f() \}System.out.println(_a);
                 System.out.println(a);
                 \frac{1}{2} System.out.println(a1); //c.error
           \mathcal{L}\mathbf{R}\left\{ \right\}\mathcal{E}כאשר הפונקציה היא סטטית, ה - class הפנימי גם הוא סטטי וככזה אין לא הכרות בזמן ריצה
                                                                                עם האובייקט היוצר:
class Check {
   int a=7;
   static void foo() {
         final int a=8:
         int a1=9:
         class A{
            void f() \}// System.out.println( a); // c. errorSystem.out.println(a);
                 \frac{1}{2} System.out.println(a1); //c.error
           \mathcal{L}\mathcal{E}\}\left\{ \right\}
```
## מחלקה אנונימית

ישנם מקרים רבים בהם יש צורך להגדיר בתוך פונקציה מחלקה חדשה המממשת ממשק מסוים, וליצור אובייקט יחיד מסוגה. ניתו לעשות כל זאת בעזרת, התחביר שכבר ראינו. אד מכיווו שבעצם אין צורך, במקרה כזה, לתת שם למחלקה החדשה, קיים ב- Java תחביר מקוצר. התחביר המקוצר מאפשר יצירת אובייקט מטיפוס ללא שם. הקוד הבא הוא דרך מקוצרת לכתוב את אחת הדוגמאות שכבר ראינו:

```
interface HasFoo {
  public void foo();
}
class A {
 static HasFoo getAnom() {
       HasFoo p =new HasFoo() {
               public void foo() {
                  System.out.println("foo of an anonymous class");
               }
          };
          return p;
  }
} -
    התחביר ליצירת אובייקט אנונימי, עלול להיראות מוזר. הוא מתחיל כביכול ביצירת אובייקט
     מסוג HasFoo, פעולה שהיא כמובן לא אפשרית מכיוון ש - HasFoo הוא רק ממשק. בהמשך
                                                       the contract of the contract of the contract of the contract of the contract of the contract of the contract of
         מופיע קוד המגדיר מחלקה חדשה המממשת את HasFoo. למחלקה החדשה אין שם, אך
                                            ט היחיד שנוצר ומוצבע ע״י p, הוא מסוגה.
                                                                   ניתו כמובו לקצר ולכתוב:
static HasFoo getAnom() {
       return
          new HasFoo() {
               public void foo() {
                  System.out.println("foo of an anonymous class");
                }
          };
}
      אותו תחביר מקוצר של יצירת אובייקט מסוג מחלקה אנונימית המממשת ממשק, קיים גם
                                 .<br>ונונימית היורשת ממחלקה קיימת
class B{
  public void foo() {System.out.println("B.foo()");}
}
class A{
 static B getAnom() {
       return
          new B() {
               public void foo() {
                  System.out.println("Anonymous.foo()");
               }
          };
  }
}
```
שימוש במחלקות אנונימיות נפוץ מאד בקוד של ממשקים גרפיים. בקוד כזה, יש הרבה פעמים צורך ליצור אובייקט יחיד מטיפוס המוגדר במיוחד בשבילו.

## קבצי ה - class. הנוצרים מקומפילציה של מחלקות פנימיות

כידוע, הקומפיילר של Java מקבל קבצי מקור ב- Java, ומייצר קבצים בעלי סיומת "class." המכילים את התרגום ב - Byte-code .byte code היא השפה המובנת לאלמנט הנקרא Java WM או Virtual Machine או JVM. שיודע לקרוא byte code ולהריץ אותו. עבור כל מחלקה או ממשק, מייצר הקומפיילר קובץ "class." נפרד. גם אם המחלקות או הממשקים הוגדרו באותו קובץ של קוד מקור, הקומפיילר ייצר עבורם קבצי byte-code נפרדים. מחלקה או ממשק ששמו A לדוגמה, יתורגם לקובץ הנקרא A.class. אם ל- A מחלקה פנימית בשם B היא תתורגם לקובץ בשם A\$B.class. ההפרדה עייי סימן ה - \$ היא חלק מהגדרות השפה. אם הוגדרה מחלקה אנונימית באחת הפונקציות של A, היא תתורגם לקובץ A\$1.class. אם ב-A מוגדרות מספר מחלקות אנונימיות הן תתורגמנה לקבצים עם שמות דומים וההבדל ביניהם יהיה רק במספר הסידורי.

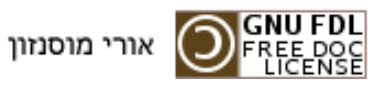